*Skolan för Datavetenskap och kommunikation*

#### PROGRAMMERINGSTEKNIK

Föreläsning 8

# Idag:

- ♥ Nästlade for-slingor
- ♥ Interaktion mellan objekt
- ♥ Lista av objekt
- ♥ Klassen Bur med Husdjur i lista

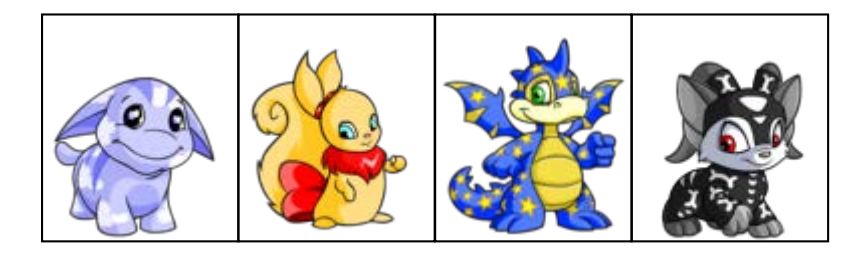

# Nästlade for-slingor

Om man lägger en for-slinga inuti en annan säger vi att slingorna är nästlade. Den inre slingan går då igenom alla sina värden för varje värde i den yttre slingan. Exempel:

0 0

1 1

1 2

2 0

2 1

2 2

```
for i in range(3):
    for j in range(3):
                                         0 1
                                         0 2
```

```
print(i,j)
                                 1 0
```
## Slumpa husdjursnamn

```
import random
namn = random.chole('BCFKR')+ \ \ \random.choice("iouy")+\
 2*random.choice("nst")+\
 random.choice("aey")
```
Bunny

Kotte

Russa

```
def __init__(self):
     """ Ger attributen slumpade värden"""
     self.name = random choice('BCFKR") + \ \ \}random.choice("iouy")+ \setminus2*random.choice("nst")+ \
           random.choice("aey")
     self.glad = randrange(10)
     self.hunger = randrange(3)self.kon = random.choice(("hona","hane"))
     self.preferens = \setminusrandom.choice(("samma","annat"))
```
## Rita upp ett objekt

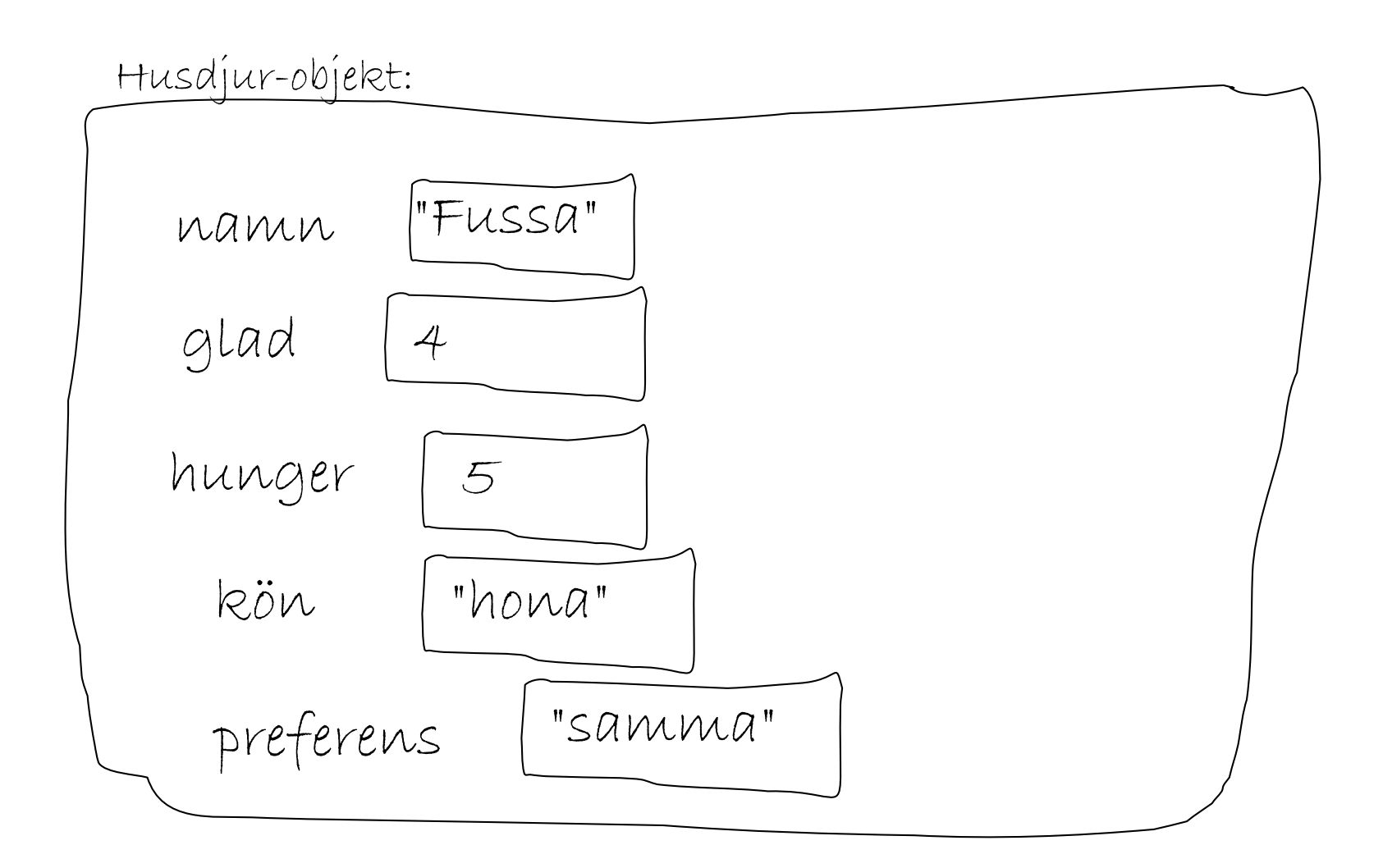

#### Ny klass: Bur

class Bur(object): # Flera virtuella husdjur i en bur def \_\_init\_\_(self, n): """Skapar en lista med n Husdjur"""  $self.Iista = []$ for i in range(n):

self.lista.append(Husdjur())

Fler metoder i Bur

def **banna**(self): for djur in self.lista: djur.banna()

def **mata**(self, bullar): for djur in self.lista: djur.mata(bullar)

def **leka**(self): for djur in self.lista: djur.leka()

## klassen Bur

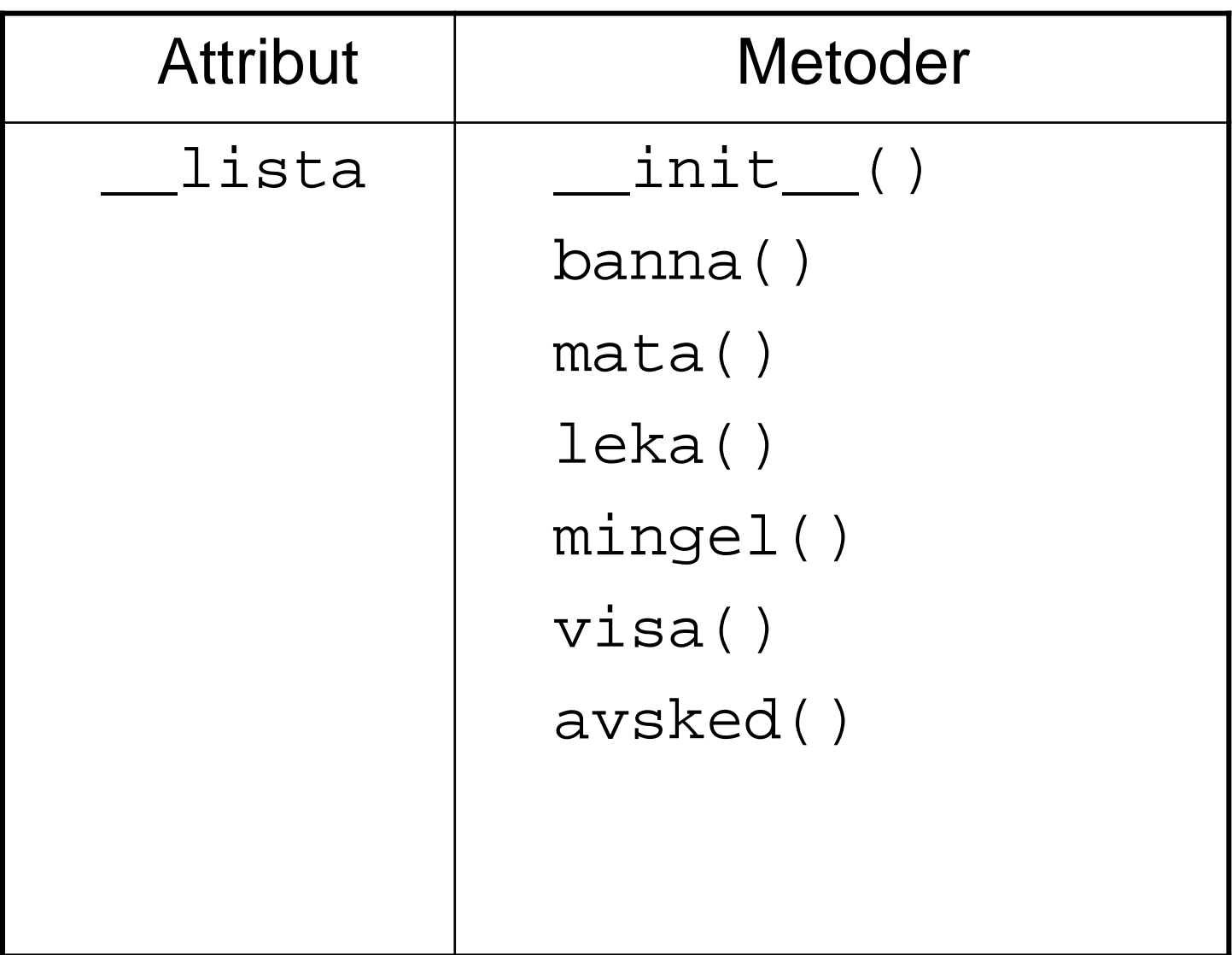

# klassen Husdjur

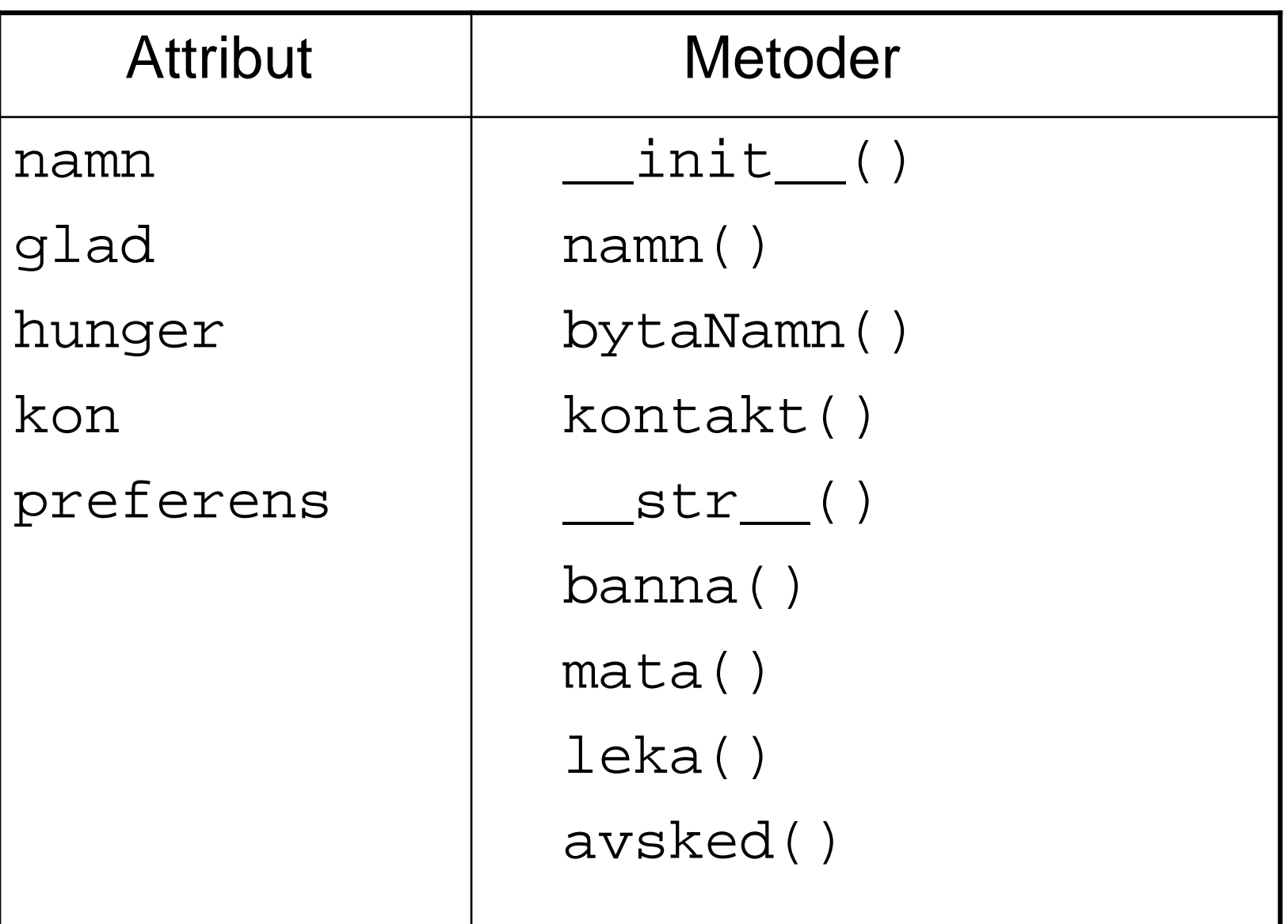

## Interaktion igen

 Vi definierar en kontakt-metod som returnerar True om djur1 och djur2 får kontakt.

- Exempel: if djur1.kontakt(djur2):
- Tänk *kontakt(djur1, djur2)*

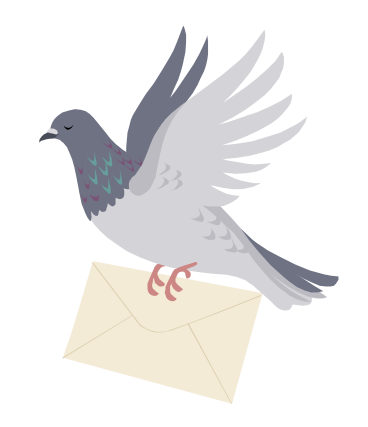

def kontakt(self, kompis):

"""Testar om kontakt uppstår mellan detta husdjur (self) och kompis""" if (self.kön == kompis.kön):

> if (self.preferens == "samma") and \ (kompis.preferens == "samma"): print("Puss!")

return True

elif (self.kön != kompis.kön):

if (self.preferens == "annat") and \ (kompis.preferens == "annat"): print("Puss!")

return True

else :

return False

# MINGEL

```
n = len(lista)for i in range(n-1):
  jag = lista[i]
  for j in range(i+1,n):
    du = 1istal[j]if jag.kontakt(du): 
      lista.append(Husdjur(jag.namn(),du.namn()))
```
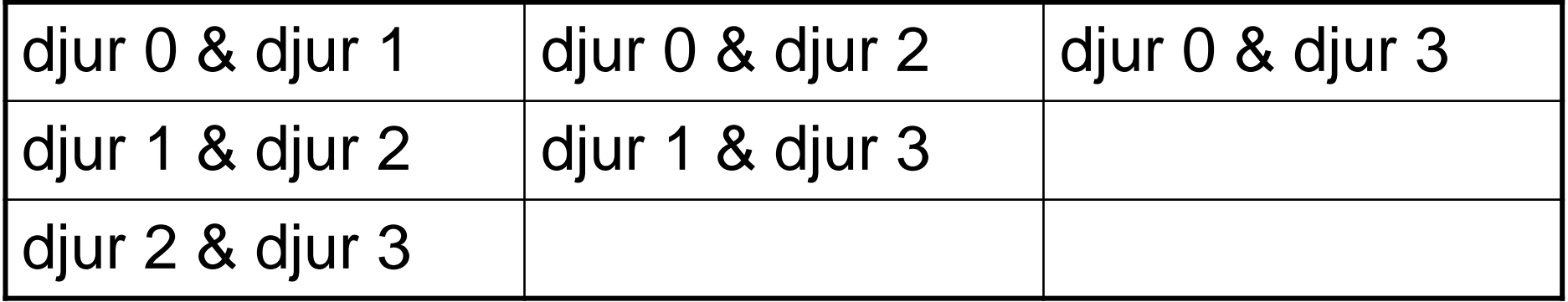